〔No. 1〕SD カードの規格のひとつである SDXC について、簡単に説明せよ。

〔No. 2〕次の Java プログラムの説明、実行結果例及びプログラムを読み、プロ グラムの入力値として、「10 100 406 100 122 126 210 200 500 509」を与え たときの変換後の文字列を記述せよ。

[プログラムの説明]

次の Java プログラムは、入力値として与えた数列を変換ルールに従って 文字に変換するプログラムである。

[実行結果例]

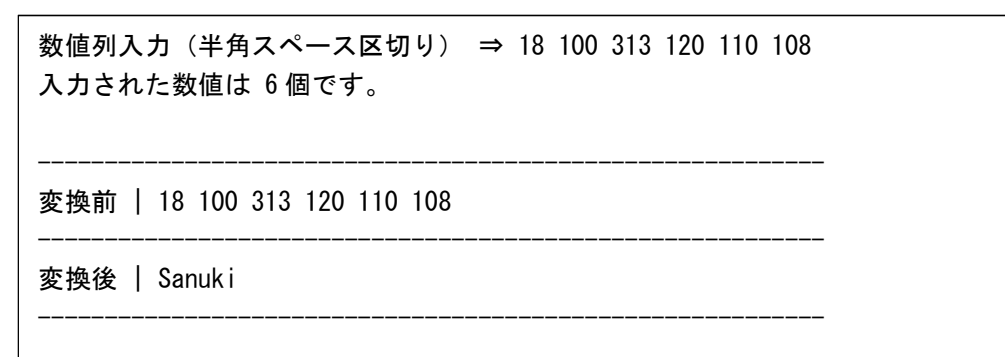

[プログラム]

```
import java.io.BufferedReader;
import java.io.IOException;
import java.io.InputStreamReader;
public class StrConvert {
   public static void main(String[] args) throws IOException {
       // 変換用 3×26 の二次元配列
       String[][] StrConvArray = {
           {"A","b","C","d","E","f","G","h","I","j",
              "K","l","M","n","O","p","Q","r","S","t","U","v","W","x","Y","z"},
           {"a","B","c","D","e","F","g","H","i","J",
              "k","L","m","N","o","P","q","R","s","T","u","V","w","X","y","Z"},
           {"1","2","3","4","5","6","7","8","9","0",
              "-",":",",",".","/"," "," "," "," "," "," "," "," "," "," "," "}
       };
       // 標準入力から入力を受け取る inputReader を作成
       BufferedReader inputReader = new BufferedReader(new InputStreamReader(System.in));
       System.out.print("数値列入力(半角スペース区切り)⇒ ");
```

```
// 入力された文字列を半角スペース区切りで分割し文字列の配列に格納
   String inputString = inputReader.readLine();
   String[] convnumstr = inputString.split("", 0);
    int convnumCount = convnumstr. length;
   // 文字列の配列から数値の配列に変換
   int[] convnum = new int[convnumCount];
   for ( int i = 0; i \lt convnumCount; i++) {
       convnum[i] = Integer.parseInt(convnumstr[i]);
   }
   // 入力された数値の件数表示
   System.out.print("入力された数値は ");
   System.out.print(String.format("%d",convnumCount));
   System.out.println("個です。");
   // ソート前の数列を表示
   System.out.println("");
   System.out.println("-----------------------------------------------------------");
   System.out.print("変換前 | ");
   for ( int i = 0; i < convnumCount; i++ ) {
       System.out.print(String.format("%d",convnum[i]));
   }
   System.out.println("");
   System.out.println("-----------------------------------------------------------");
   // 変換結果を格納する配列
   String[] convResultStr = new String[convnumCount];
   // 変換処理 一文字ずつ処理
   for ( int i = 0; i \langle convnumCount; i++ ) {
       int idx_x = (convnum[i] / 100) % 3;int idx_y = (convnum[i] % 100) % 26;convResultStr[i] = StrConvArray[idx_x][idx_y];}
   // 変換後の文字列を表示
   System.out.print("変換後 | ");
   for ( int i = 0; i \langle convnumCount; i++ ) {
       System.out.print(String.format("%s",convResultStr[i]));
   }
   System.out.println("");
   System.out.println("-----------------------------------------------------------");
}
```
}

[利用している演算子や関数の説明]

- ・ 配列の添え字は 0 から指定する。
	- 例: int[] intArray = {1,2,3}; の場合、intArray[0]は 1 を示す。
- ・ 算術演算子である「/」は、割り算の商を返す。
- ・ 算術演算子である「%」は、割り算の余りを返す。

〔No. 3〕公衆無線 LAN の利用者のスマートフォンによる通信を盗聴するため、 攻撃者が無線 LAN アクセスポイントを設置し、利用者のスマートフォンが、 自動的に接続されるよう細工をした。

どのような設定を施したものと考えられるか。